### **Popis struktury exportu z FS**

**1. Soubor StaLin.fs (Formát souboru je csv, hodnoty odděleny "|", značený jako "FSv2")**

Řádek určující hlavičku linky Hlavička názvu linky

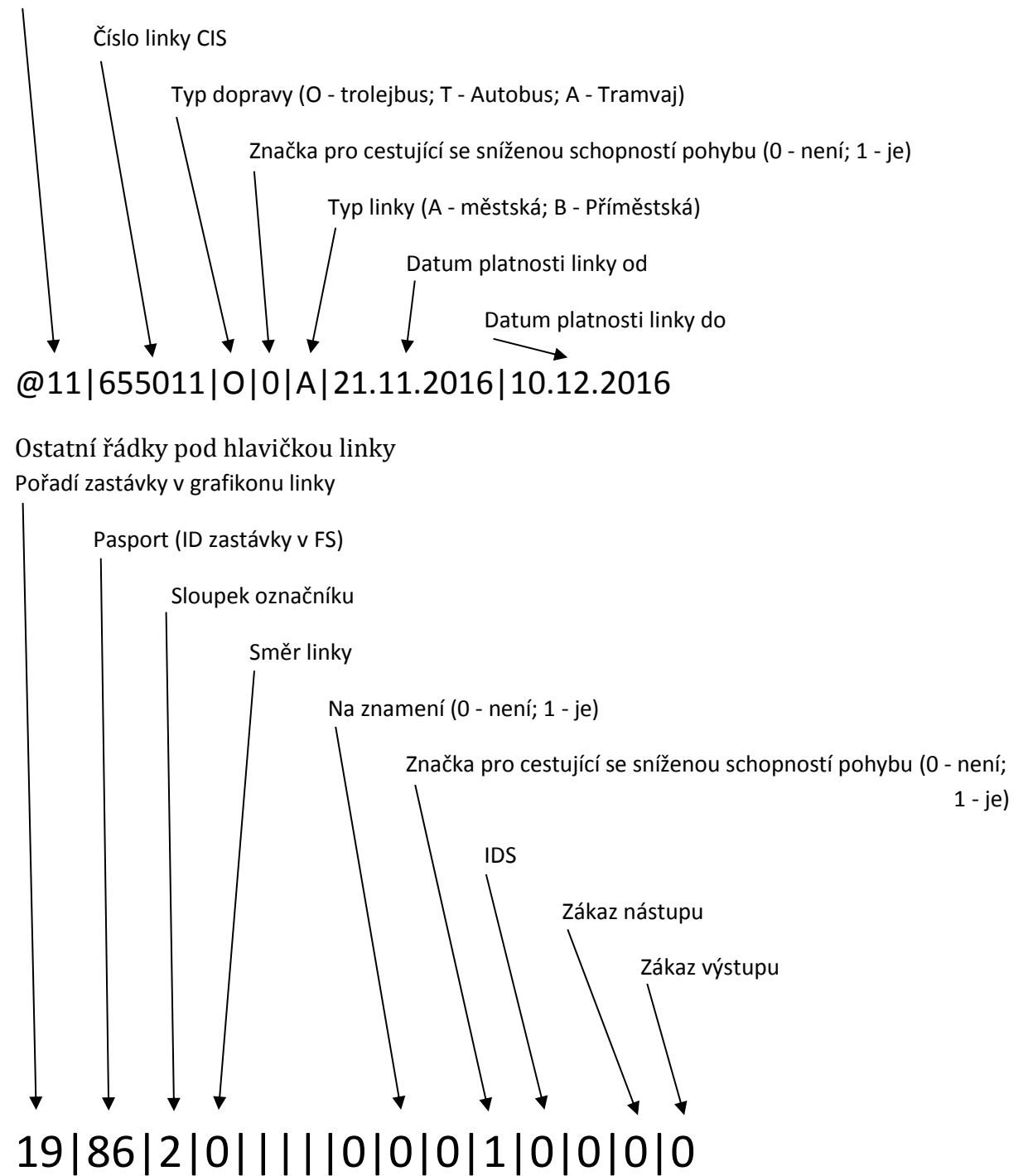

#### **2. Soubor PRIKAZ.fs (Formát souboru je csv, hodnoty odděleny "|", značený jako "FSv2")**

Řádek určující hlavičku služby (turnusu nebo kursu) Hlavička názvu služby

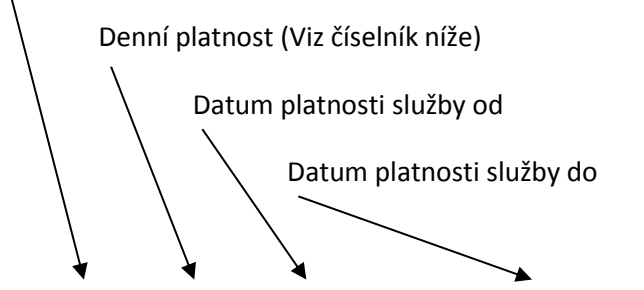

# @11013|6+|21.11.2016|10.12.2016

#### Denní platnost:

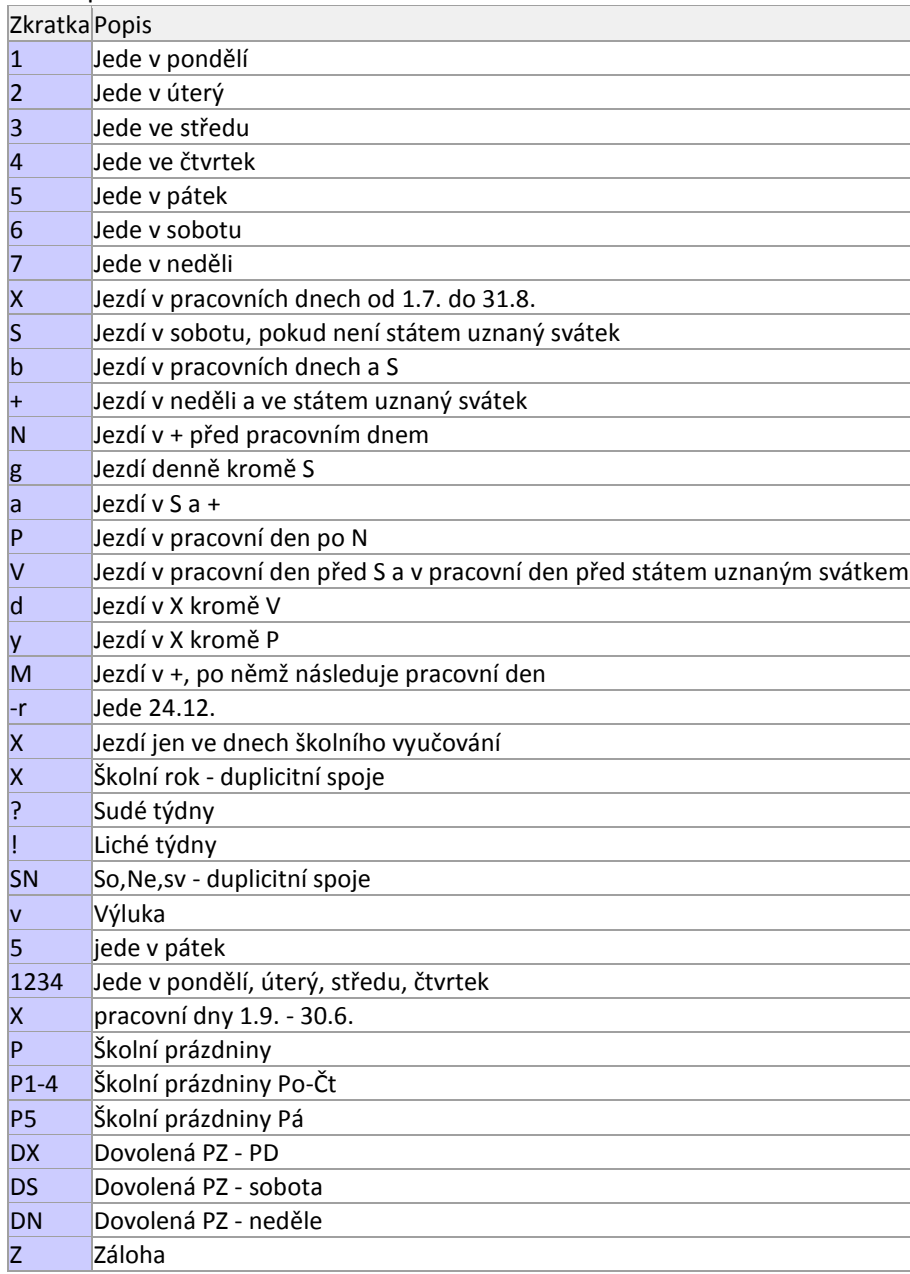

### Ostatní řádky pod hlavičkou služby Číslo linky

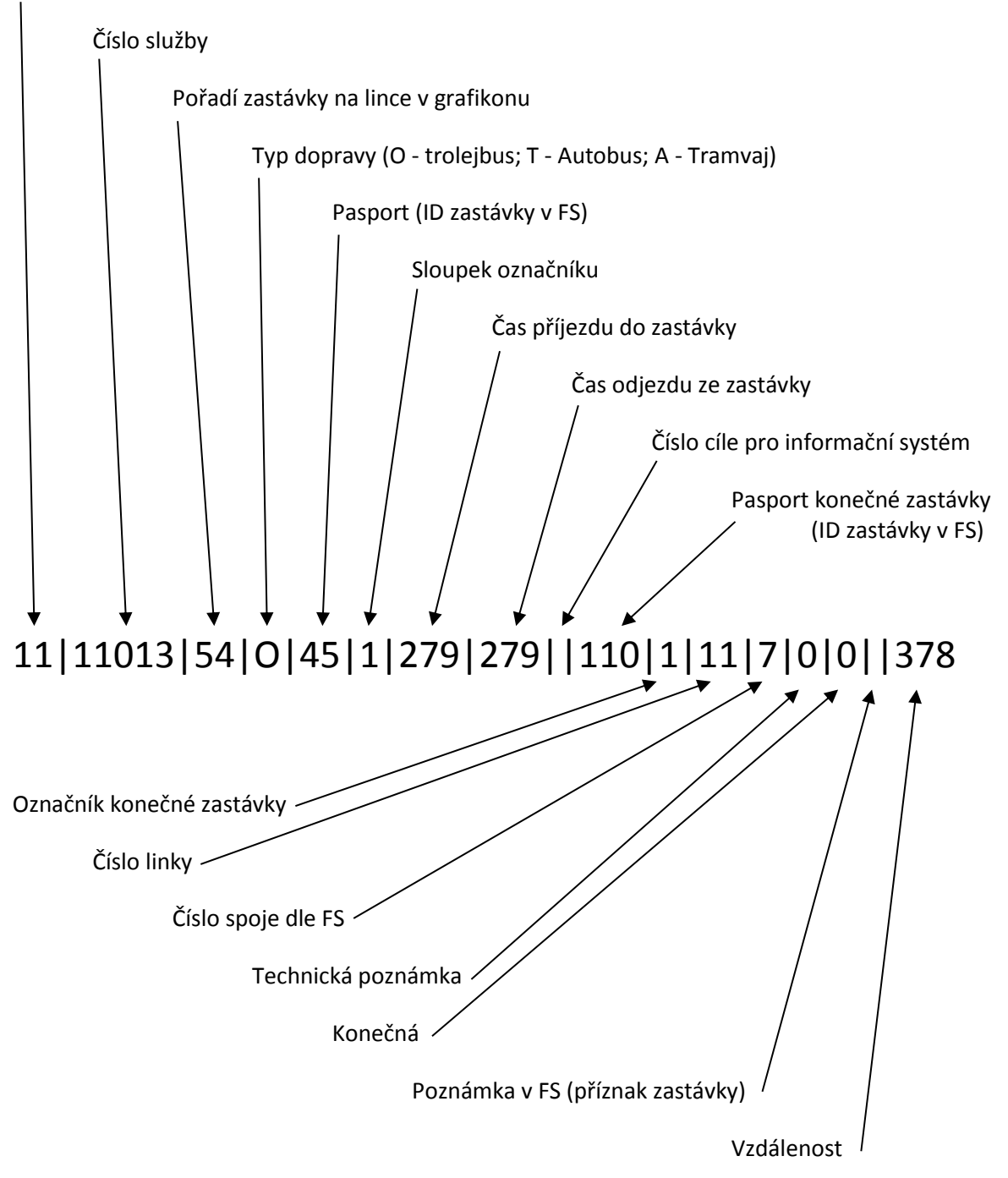

#### **3. Soubor STA.fs (Formát souboru je csv, hodnoty odděleny "|", značený jako "FSv2")**

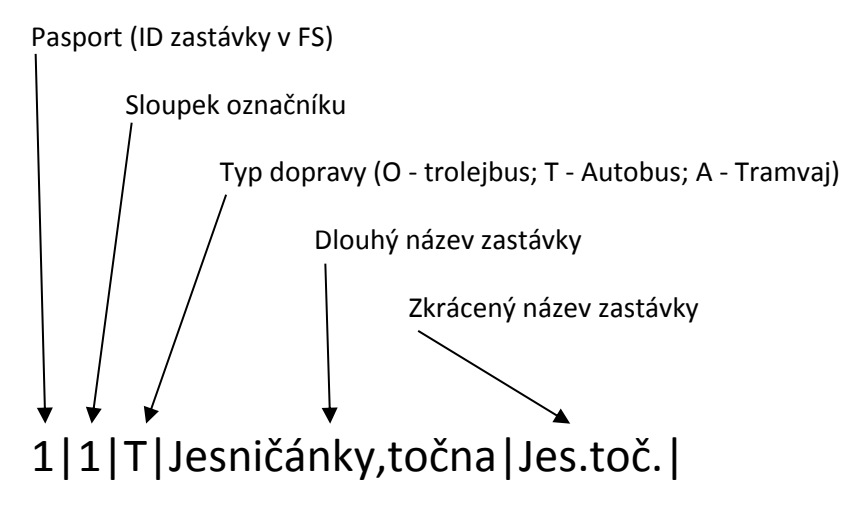

**4. Soubor KALENDAR.fs (Formát souboru je csv, hodnoty odděleny "|", značený jako "FSv2")**

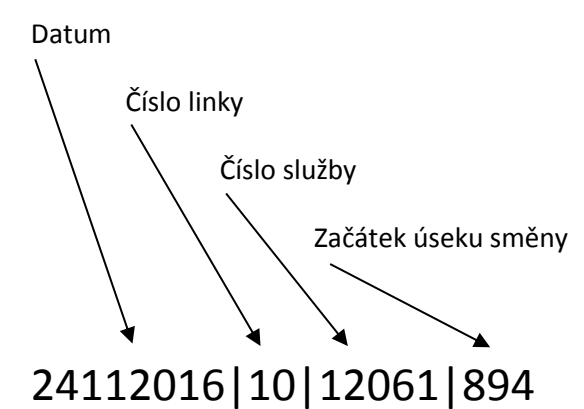

## **5. Soubor rozpis.txt**

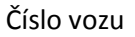

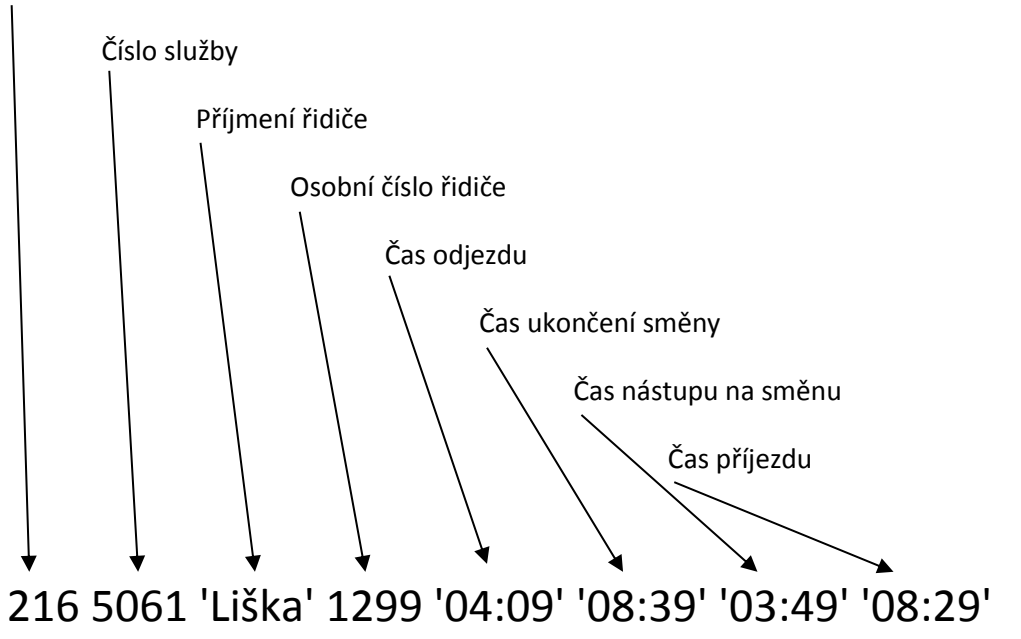